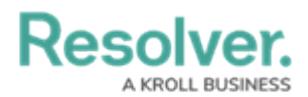

## **Incident Owner Overview**

Last Modified on 04/22/2021 5:44 pm EDT

Once incidents are submitted through the portal, the Incident [Screener](https://resolver.knowledgeowl.com/help/incident-screener-overview) assigns an incident owner. The Incident Owner reviews the record for accuracy and completion and can perform the following actions:

- Close the incident;
- Return the incident to the Triage for review;
- Create, edit, and complete incident tasks; and
- Assign an [investigator](https://resolver.knowledgeowl.com/help/incident-investigator-overview) and open an investigation.

Watch the video below for a brief overview of this user group.

Your browser does not support HTML5 video.

## Resolver.

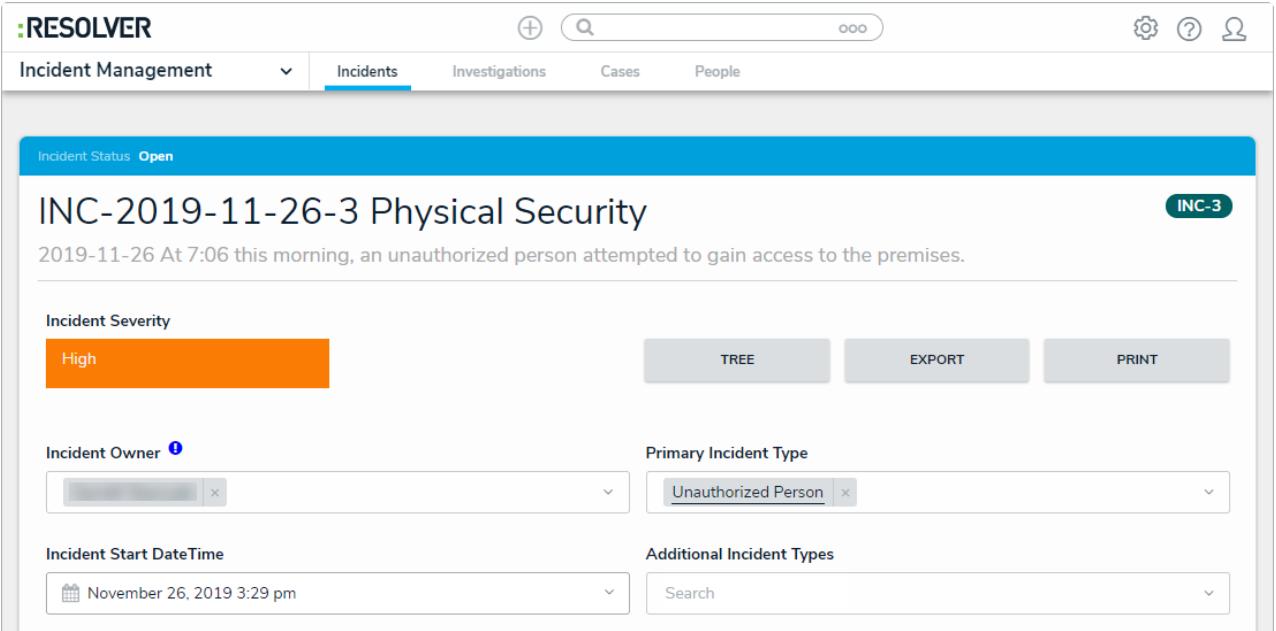

Reviewing an incident.